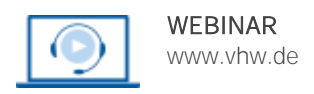

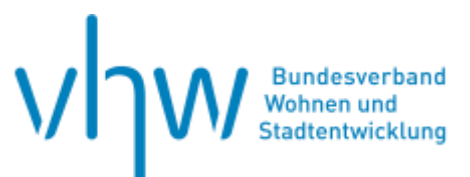

# Städtebau-, Bauordnungsrecht, Raumordnung **Bauplanungsrecht für Einsteiger kompakt II.**

**Montag, 28. Oktober 2024** und **Dienstag, 29. Oktober 2024 | 2-tägig | online Webinar-Nr.: [WB244078](http://www.vhw.de/va/WB244078)**

#### **Gute Gründe für Ihre Teilnahme**

Ziel des Webinars ist es, die wichtigsten bauplanungsrechtlichen Grundkenntnisse nach dem Baugesetzbuch (BauGB) anschaulich und in klar strukturierter Form durch konkrete Fälle aus der Praxis zu vermitteln. Das Gesamtprogramm umfasst insgesamt vier halbtätige Webinare und ist in zwei selbständige Veranstaltungen aufgeteilt. Die Themen der beiden Teile ergänzen sich zu einem planungsrechtlichen Gesamtüberblick und sie können sowohl selbständig als auch gemeinsam als Fortbildung genutzt werden.

In der hier angekündigten Veranstaltung II. geht es nunmehr um die Sicherung der Bauleitplanung (Veränderungssperre, Zurückstellung), die Zulassung von Ausnahmen und Befreiungen nach § 31 BauGB, die Umlegung als effektives Instrument der kommunalen Baulandmobilisierung sowie den Einzelhandel in der Vorhabenzulassung und in der Bauleitplanung.

Bei den Referenten handelt es sich um erfahrene Praktiker, die auf zahlreiche Fälle aus ihrer beruflichen Tätigkeit zurückgreifen können. Dabei wird auch die unterschiedliche Sichtweise von Anwaltschaft, Verwaltung und Verwaltungsgerichtsbarkeit deutlich werden.

#### **Ihre Dozierenden**

#### **Dr. Alexander Beutling**

Rechtsanwalt und Fachanwalt für Verwaltungsrecht, Partner der Lenz und Johlen Rechtsanwälte Partnerschaft mbB, Köln. Lehrbeauftragter an der Hagen Law School, AnwaltMediator (DAA).

#### **Michael Flohr**

Dipl.-Verwaltungswirt, Abteilungsleiter im Planungsamt der Stadt Halle (Westf.), Dozent für öffentliches Baurecht.

#### **>>** [ALLE INFOS & ANMELDUNG](http://www.vhw.de/va/WB244078)

#### **Termin**

Montag, 28. Oktober 2024 Beginn: 08:30 Uhr, Ende: 13:00 Uhr

Dienstag, 29. Oktober 2024 Beginn: 08:30 Uhr, Ende: 13:00 Uhr

#### **Teilnahmegebühren**

335,- € für Mitglieder 395,- € für Nichtmitglieder

#### **Dieses Webinar richtet sich an**

Städteplaner(innen) und solche, die es werden wollen, Mitarbeiter(innen) der Bauämter (Bauplanung, Bauaufsicht, Bauverwaltung), der Rechtsämter sowie alle planungsrechtlich Interessierten, Architekt(inn)en und Jurist(inn)en, die ihre Kenntnisse im Bereich des Planens und insbesondere des Planungsrechts vervollständigen wollen.

## **Programmablauf**

#### **Bauplanungsrecht für Einsteiger kompakt II.**

- **I. Sicherung der Bauleitplanung**
	- **1. Zurückstellung, § 15 BauGB**
	- **2. Veränderungssperre, § 14 ff. BauGB**
	- **3. Vorkaufsrechte, § 24 ff. BauGB**
	- **4. Umlegung, § 45 ff. BauGB**
- **II. Ausnahmen und Befreiungen, § 31 BauGB**
	- **1. Ausnahmen nach § 31 Abs. 1 BauGB**
	- Ausnahmen nach der BauNVO
	- Regel-Ausnahme-Verhältnis
	- Ermessen und Nachbarschutz
	- **2. Befreiung nach § 31 Abs. 2 BauGB**
	- Grundzüge der Planung
	- Befreiungsgründe (Wohl der Allgemeinheit, städtebauliche Vertretbarkeit, unbeabsichtigte Härte)
	- Öffentliche Belange und nachbarliche Interessen; Ermessen
	- **3. Befreiungen nach § 31 Abs. 3 BauGB**
	- angespannter Wohnungsmarkt
	- im Einzelfall
	- (aktuelle Rechtsprechung)

#### **III. Besondere Fragestellungen in der Bauleitplanung**

- **1. Umgang mit fehlerhaften Bebauungsplänen im Normenkontrollverfahren**
- **2. Ergänzendes Verfahren und rückwirkendes Inkraftsetzen**
- **3. Berücksichtigung von Gewerbelärm und Verkehrslärm**
- **IV. Einzelhandel**
	- **1. Zulässigkeit im unbeplanten Innenbereich, § 34 Abs. 1 und 3 BauGB**
	- **2. Steuerung durch Bauleitplanung (Einzelhandelserlass NRW)**

#### >> [ALLE INFOS & ANMELDUNG](http://www.vhw.de/va/WB244078)

#### **Rückfragen und Kontakt**

Bei allen technischen Fragen wenden Sie sich bitte an unsere Servicehotline Webinare:

T 030 390473-610

**[E kundenservice@vhw.de](mailto:kundenservice@vhw.de)**

#### **Zeitlicher Ablauf**

**Tag 1**: Beginn: 08:30 Uhr 10:30 bis 11:00 Uhr Pause Ende: 13:00 Uhr

#### **Tag 2**:

Beginn: 08:30 Uhr 10:30 bis 11:00 Uhr Pause Ende: 13:00 Uhr

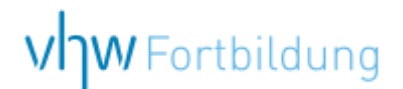

## **WEBINARE – Allgemeine Hinweise und weiterführende Informationen**

#### Technische Voraussetzungen für Ihre Teilnahme am Webinar

#### **Anwendungsdatei mit Installation**

Sie haben Cisco Webex Meeting bisher noch nicht genutzt? Dann werden Sie nach dem Anklicken des Zugangslinks aufgefordert, sich die Datei webex.exe herunterzuladen. Wir empfehlen das Herunterladen und die Installation der Anwendungsdatei, da Sie dann alle Interaktionsmöglichkeiten vollumfänglich nutzen können.

#### **Browserzugang ohne Installation**

Alternativ können Sie auch, ohne Installation, über Ihren Browser beitreten. Wir empfehlen eine aktuelle Version von Mozilla Firefox, Google Chrome, Microsoft Edge oder Safari für MacOS.

#### **Zugang mit Tablet oder Smartphone**

Mit der App von Webex für Android und iOS ist eine Teilnahme auch über ein Tablet oder Smartphone möglich.

Testen Sie Ihren Zugang im Vorfeld in unserem Testraum!

#### [Link Test-Raum](https://vhw.webex.com/vhw/j.php?MTID=m0353e52c3046ebe34e4769839e61b5fc)

*Meeting Passwort: Fortbildung! Nur für Tablet/Smartphone: Meeting-Kennnummer (Zugriffscode): 2375 281 3625*

Für das Webinar benötigen Sie entweder einen Desktop-PC, einen Laptop oder ein anderes mobiles Endgerät (z. B. ein Tablet).

Eine Webkamera und/oder ein Mikrofon sind nicht zwingend erforderlich. Sie können Ihre Fragen auch im Chat schreiben. Oder Sie wählen sich über die Webinar-Telefonnummer ein. Dann können Sie per Telefon im Webinar sprechen. Die Telefonnummer steht im Einladungsschreiben.

### [Video-Leitfaden](https://www.vhw.de/bilderarchiv/Herzlich-willkommen-in-unseren-Webinaren.mp4)

#### Ablauf von vhw-Webinaren

Spätestens einen Tag vor dem Online-Veranstaltungstermin erhalten Sie eine E-Mail mit einem Anmeldelink. Bitte beachten Sie bei erstmaliger Teilnahme an einem vhw-Webinar auch den Eingang Ihres Spam-Ordners.

- Die Webinar-Unterlagen werden spätestens 1 Tag vor der Online-Veranstaltung als Download in unserer vhw-Cloud zur Verfügung gestellt. Den Zugang zur vhw-Cloud erhalten Sie in der E-Mail mit dem Anmeldelink.
- Wir zeichnen die Webinare zur internen Qualitätskontrolle und für die Teilnehmer zur Wiederholung von Inhalten sowie bei technischen Abruffehlern während des Webinars auf. Die Aufzeichnung steht Ihnen als Teilnehmer für die Dauer von 7 Werktagen ab dem Versand eines Links zum Abruf zur Verfügung. Die Aufzeichnung umfasst den Ton sowie als Bild die Präsentations- und sonstige Materialien, nicht aber das Webcam-Bild, den Chat-Verlauf und die Teilnehmerliste an sich. Bitte beachten Sie, dass jede Ihrer Wortmeldungen über das Mikrofon mit aufgezeichnet wird und bei Nennung Ihres Namens Ihnen zugeordnet werden kann. Wünschen Sie keine Aufzeichnung Ihrer Mitwirkung, bitten wir von Wortmeldungen Abstand zu nehmen und sich aktiv am Chat zu beteiligen. Wir löschen die Aufzeichnung des Webinars regelmäßig binnen 30 Tagen nach Abschluss des Webinars, es sei denn, die Daten werden zur Wahrnehmung von berechtigten Interessen des vhw e.V. darüber hinaus benötigt oder aber das Webinar wird bereits bei der Buchung als im Nachhinein buchbare Aufzeichnung bezeichnet.
- Innerhalb 1 Woche nach der Veranstaltung erhalten Sie per E-Mail einen Link auf unsere Cloud, auf der die Webinar-Unterlagen für einen Zeitraum von weiteren 8 Wochen als Download abrufbar sind.
- Im Nachgang des Webinars erhalten Sie per E-Mail außerdem ein Teilnahmezertifikat, welches die gehörten Zeitstunden vermerkt. Dieses kann als Fortbildungsnachweis bei Kammern und Berufsverbänden vorgelegt werden. Wir unterstützen Sie gerne bei der Klärung der Anerkennungsfähigkeit. Bitte beachten Sie, dass die einzelnen Kammern einen Vorlauf von bis zu 7 Wochen vor Veranstaltungstermin benötigen.

Info Pflichtfortbildungen: [www.vhw.de/fortbildung/pflichtfortbildungen](https://www.vhw.de/fortbildung/pflichtfortbildungen/)

#### Rückfragen und Kontakt

Bei allen technischen Fragen wenden Sie sich bitte an unsere Servicehotline Webinare: Tel.: 030 390473-595, E-Mail[: webinare@vhw.de](mailto:webinare@vhw.de)